# **VHS 2005**

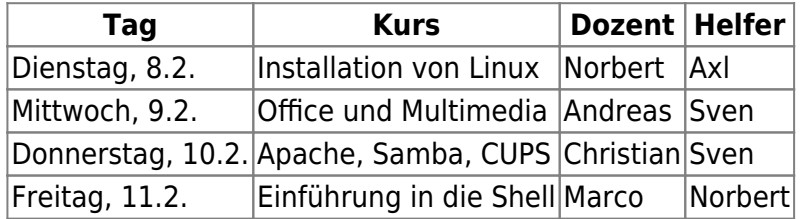

Alle Kurse beginnen um 18:00 Uhr und gehen bis 21:00 Uhr.

Ort: Berufsschule Schwabach EDV-Raum

### **Agenda Installation**

- Schrittweises Installieren von SuSE-Linux
	- Erklärung /dev-Verzeichnis und Partitionen
	- Dateisysteme
- YaST zum Nachinstallieren von Paketen

# **Agenda Office und Multimedia**

- Openoffice.org
	- Writer
	- Tabellenkalkulation
	- Präsenter
- Video/Photo
	- Bild / kleines Video mit Digitalkamera machen
	- o Mit gphoto reinladen (Nobse: Installierst Du bitte gphoto2 (libgphoto2-2.1.5)[1] und gtkam (gtkam-0.1.12)[2]. gtkam muß mit sudo gestartet werden - USB muß gehen)
	- Mit xine od. mplayer bzw Gimp anschauen.
- Mozilla und seine Kinder
	- Firefox/Firebird.
	- Chat?? (Wer kennt ein graphisches Programm das was taugt?)
- Kurze Gimp Vorführung
	- Bild zurecht schneiden
	- Rote Augen entfernen

# **Agenda Apache, Samba, CUPS**

### **Agenda Shell**

 $\pmb{\times}$ 

From: <https://lusc.rox.li/dokuwiki/> - **LUSC - Linux User Schwabach**

Permanent link: **<https://lusc.rox.li/dokuwiki/events/2005/vhs2005>**

Last update: **2005/02/17 13:35**